Subject: NETEM kernel for OpenVZ Container Posted by [kuldeep](https://new-forum.openvz.org/index.php?t=usrinfo&id=13254) on Mon, 12 Oct 2015 12:14:01 GMT [View Forum Message](https://new-forum.openvz.org/index.php?t=rview&th=12992&goto=52234#msg_52234) <> [Reply to Message](https://new-forum.openvz.org/index.php?t=post&reply_to=52234)

## Hi Folk,

I have created OpenVZ containers using Proxmox.

Is it possible to apply packet loss or delay on venet0 interface using NETEM (tc qdisc add .....)?

I tried using below command.. tc qdisc change dev venet0 root netem loss 0.1%

I am getting error .. RTNETLINK answers: No such file or directory

Is that means, NETEM is not compatible with OpenVZ kernel? Any help will be appreciated. Thanks in advance!! with Regards, Kuldeep

Subject: Re: NETEM kernel for OpenVZ Container Posted by [curx](https://new-forum.openvz.org/index.php?t=usrinfo&id=199) on Mon, 12 Oct 2015 12:56:37 GMT [View Forum Message](https://new-forum.openvz.org/index.php?t=rview&th=12992&goto=52235#msg_52235) <> [Reply to Message](https://new-forum.openvz.org/index.php?t=post&reply_to=52235)

have you loaded the kernel module sch\_netem on hardware node?

Subject: Re: NETEM kernel for OpenVZ Container Posted by [MilesWeb](https://new-forum.openvz.org/index.php?t=usrinfo&id=13159) on Mon, 19 Oct 2015 07:17:37 GMT [View Forum Message](https://new-forum.openvz.org/index.php?t=rview&th=12992&goto=52243#msg_52243) <> [Reply to Message](https://new-forum.openvz.org/index.php?t=post&reply_to=52243)

Did you try using tc qdisc list to see what is in effect? This error sometimes means you are referring to a non-existent entry.

Subject: Re: NETEM kernel for OpenVZ Container Posted by [kuldeep](https://new-forum.openvz.org/index.php?t=usrinfo&id=13254) on Mon, 19 Oct 2015 11:26:25 GMT [View Forum Message](https://new-forum.openvz.org/index.php?t=rview&th=12992&goto=52244#msg_52244) <> [Reply to Message](https://new-forum.openvz.org/index.php?t=post&reply_to=52244)

Hi,

Thanks Curx and KelvinSmith for the responses. Now I am able configure delay and packet loss using NETEM on the interfaces.

Error was because of non-existent entry. I was trying to change the loss without adding qdisc to the interface so I was getting error.

I applied the below configuration and it works...

tc qdisc add dev venet0 handle 1: root htb tc class add dev venet0 parent 1: classid 1:1 htb rate 100Mbps tc class add dev venet0 parent 1:1 classid 1:11 htb rate 100Mbps tc qdisc add dev venet0 parent 1:11 handle 10: netem delay 100ms 10ms 25% tc filter add dev venet0 protocol ip prio 1 u32 match ip dst \$ destinationIP flowid 1:11

As already stated, I am using ProxMox to create containers. I am not able to install any package on hardware node. I am using below command apt-get install iperf I am getting error..... Not able to locate the package iperf Can any one know the reason and solution ? Thanks in advance ! Thanks and Regards, Kuldeep

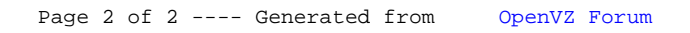